**ПЛАН**

проведения занятий по курсу «Инженерная графика» на 2 семестре 1 курса для факультетов БМТ( кроме БМТ1-23Б), ИБМ, МТ (кроме

МТ3-22, МТ10-22), РЛ1, РЛ2, РЛ6 (бакалавры), СМ1-21Б, СМ4, СМ6, СМ13, ФН, Э5-21, Э9 в 2023/24 уч. году

## **17+ 17** часов

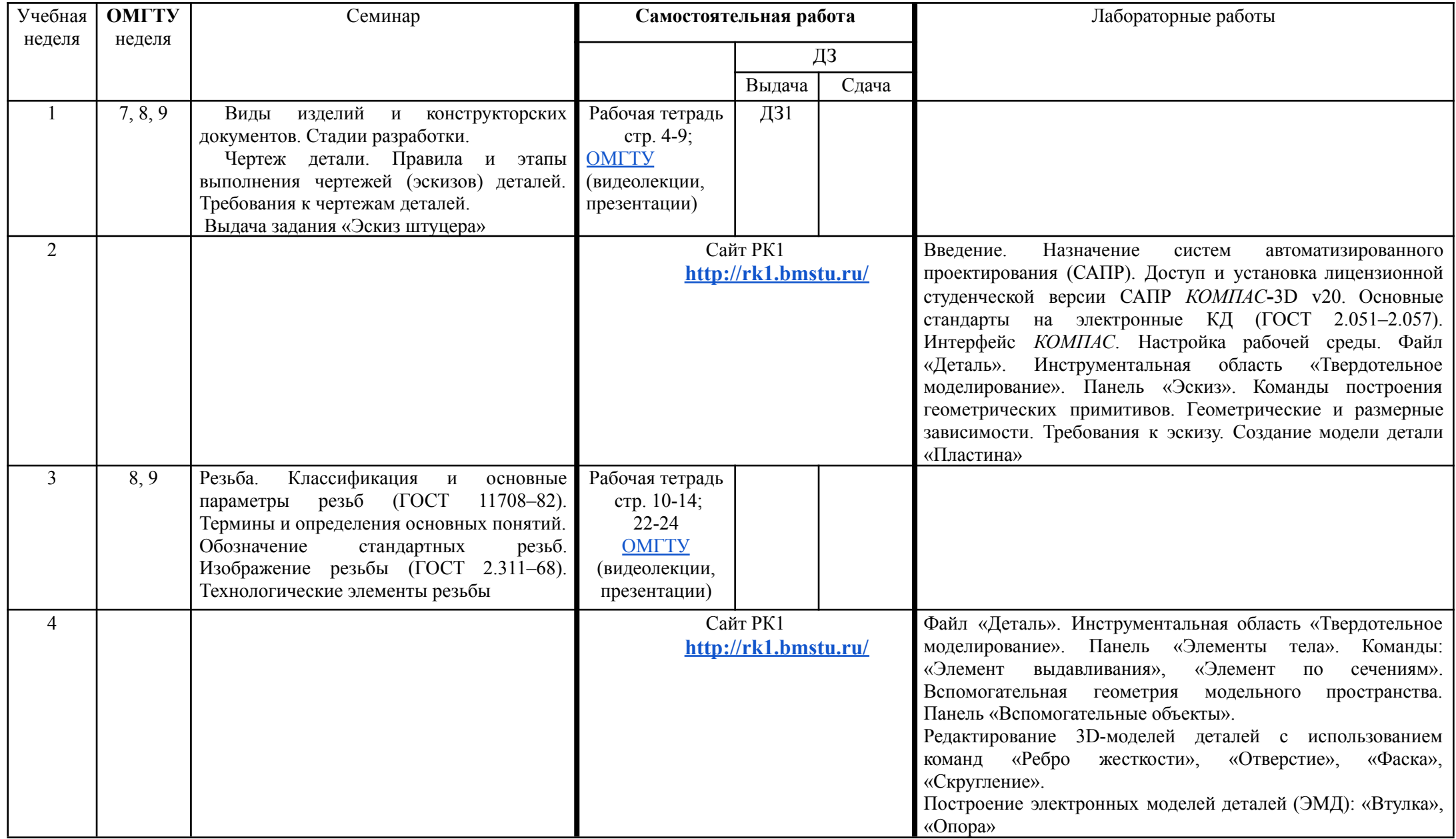

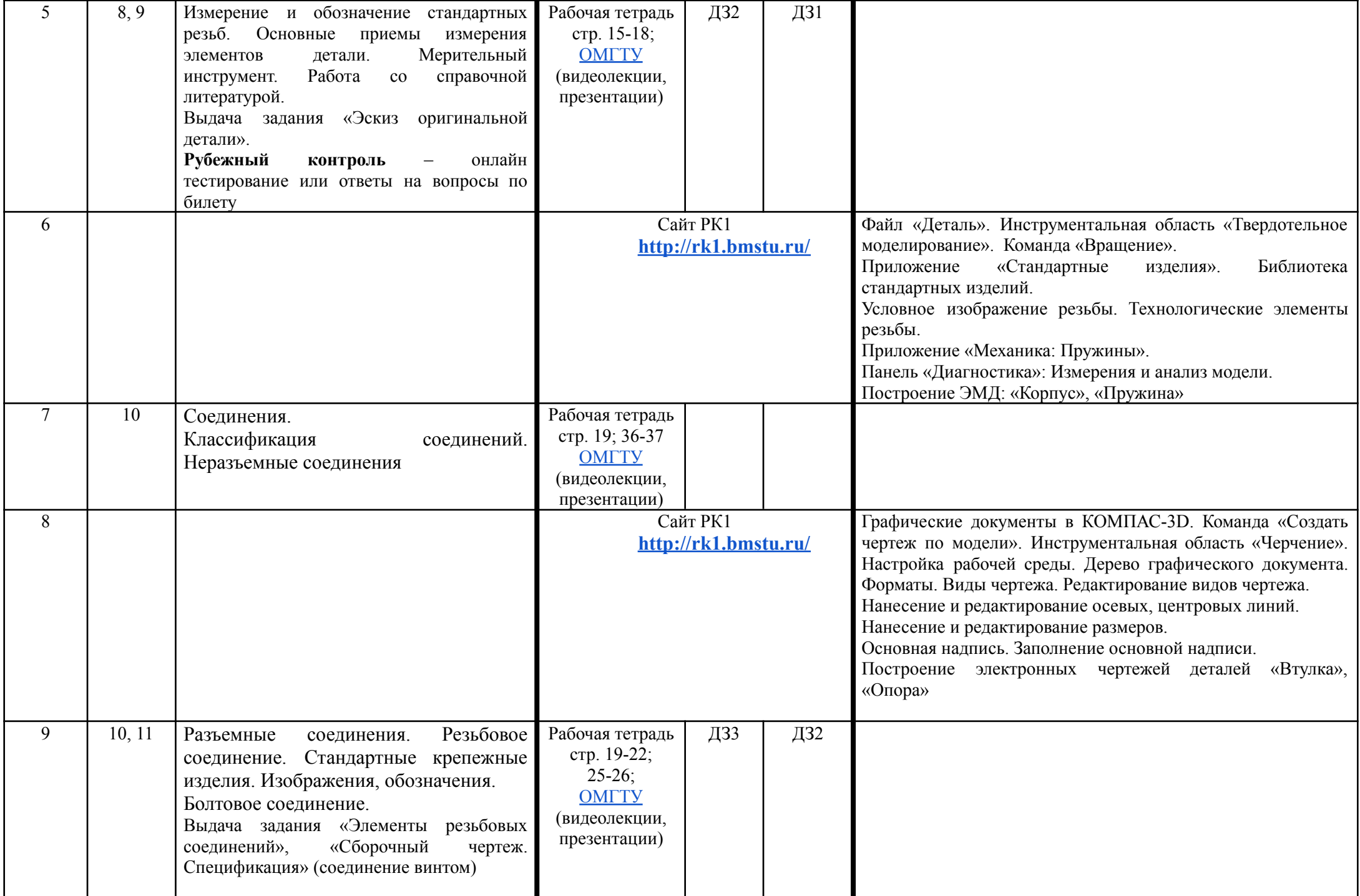

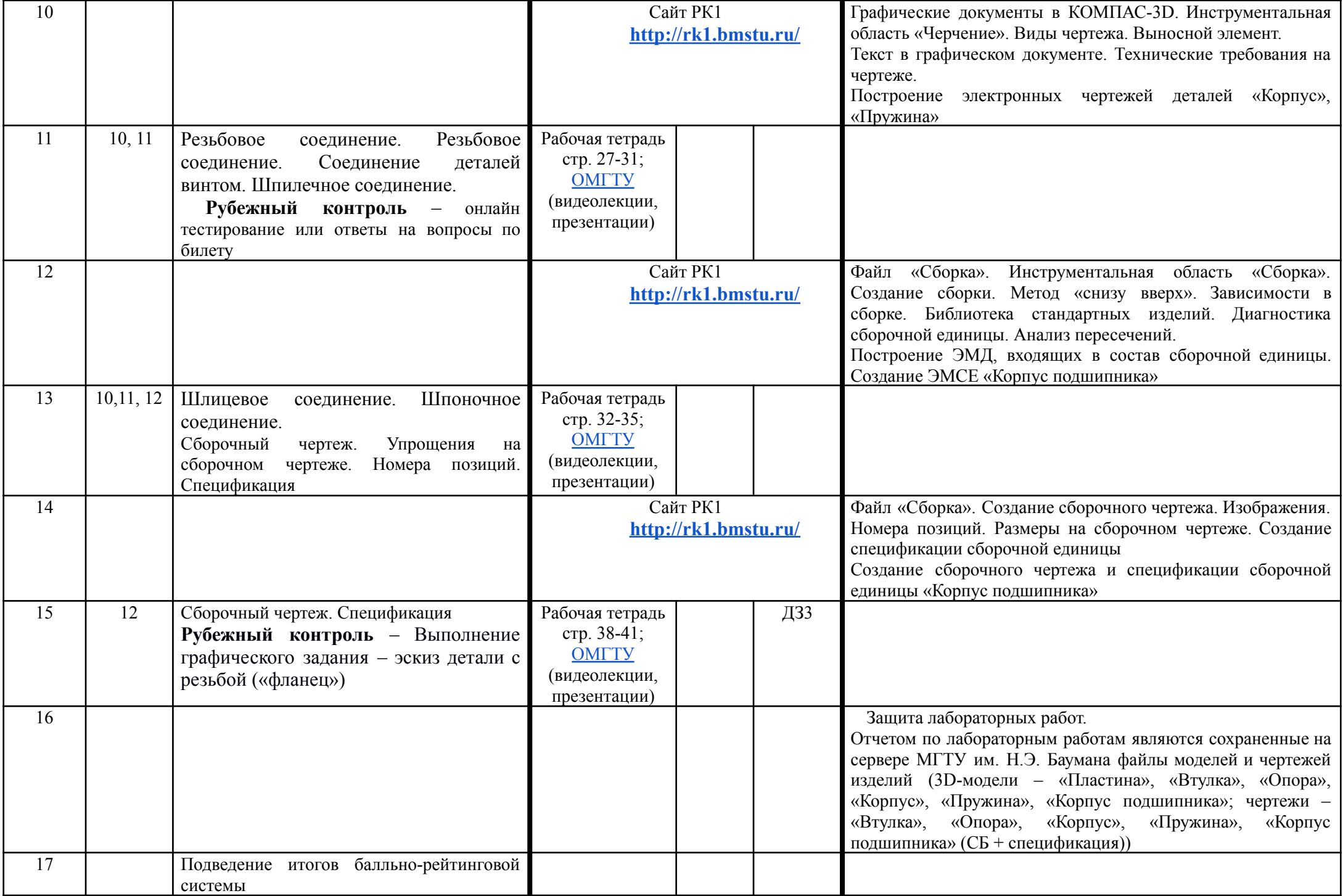